## SAP ABAP table /SAPSLL/ABI\_80\_S {ABI Entry Summary Record ID 80}

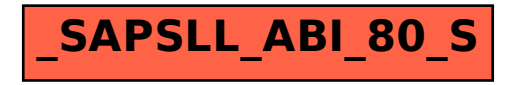